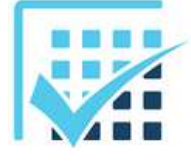

# **MODELISATION DES EFFORTS**

*Expression torsorielle des efforts*

**Chapitre 3 EXERCICES** 

## **EXERCICE 1**

On considère un solide {*S*} de masse *m* = *100 kg* de centre de gravité *G* placé dans le champ de pesanteur terrestre  $g = -10 \cdot z \quad (m \cdot s^{-2}).$ 

- a) Calculer en  $N$  l'intensité  $P$  du poids du solide  $\{S\}$ .
- b) Ecrire en *G* le torseur qui modélise le poids du solide {*S*}.
- c) Faire un schéma de la situation (repère  $R(x, y, z)$ , solide  $\{S\}$ , centre de gravité  $G$  et résultante  $\overrightarrow{P}$ ).

## **EXERCICE 2**

On considère un solide  ${S_2}$  en acier de forme cylindrique, diamètre  $d = 10$  *cm* , hauteur  $h = 50$  *mm* , de centre de gravité  $G_2$ et placé dans le champ de pesanteur terrestre  $g = 10 \cdot x \quad (m \cdot s^{-2})$ .

- a)  $\;$  Calculer en  $\;daN\;$  l'intensité  $\;P_2\;$  du poids du solide  $\{S_2\}$ . (attention aux unités...)
- b)  $\;$  Ecrire en  $\,G_2\,$  le torseur qui modélise le poids du solide  $\,\{S_2\}\, .$
- c) Faire un schéma de la situation (repère  $R[x,y,z]$ , solide  $\{S_z\}$ , centre de gravité  $G_z$  et résultante  $P_z$  ).

## **EXERCICE 3**

On considère le ressort de compression ci-contre de raideur  $k = 3 N \cdot mm^{-1}$  et de longueur à vide  $L = 80$  *mm* . On exerce sur ce ressort au point  $\ddot{A}$  une action mécanique modélisable par un glisseur, action mécanique qui comprime le ressort de ∆*L* = *10 mm*.

a) Calculer en *N* l'intensité *F* de la force de compression  $\vec{F}$  .

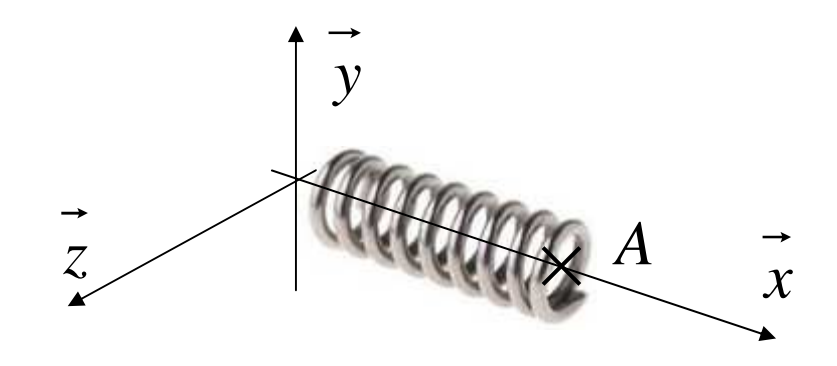

b) Tracer en rouge sur la figure ci-contre (sans échelle particulière) la force de compression *F* .

c) Ecrire la force 
$$
\overrightarrow{F}
$$
 dans le repère  $R(\overrightarrow{x}, \overrightarrow{y}, z)$ .

d) Ecrire en  $A$  et dans le repère  $R(x, y, z)$  le torseur qui modélise l'action mécanique  $\{F\}$ .

## **EXERCICE 4**

On considère le moteur électrique ci-contre.

Compte-tenu de ses caractéristiques et de ses conditions d'alimentation, il tourne à la vitesse  $\,N=2400\,tr\cdot min^{-1}\,$  et il fournit un couple moteur  $C_m = 4.5 N \cdot m$ .

a) Modéliser son couple moteur sous la forme d'un torseur d'effort  ${C_m}$  exprimé en  $A$ .

\_\_\_\_\_\_\_\_\_\_\_\_\_\_\_\_\_\_\_\_\_\_\_\_\_\_\_\_\_\_\_\_\_\_\_\_\_\_\_\_\_\_\_\_\_\_\_\_\_\_\_\_\_\_\_\_\_\_\_\_\_\_

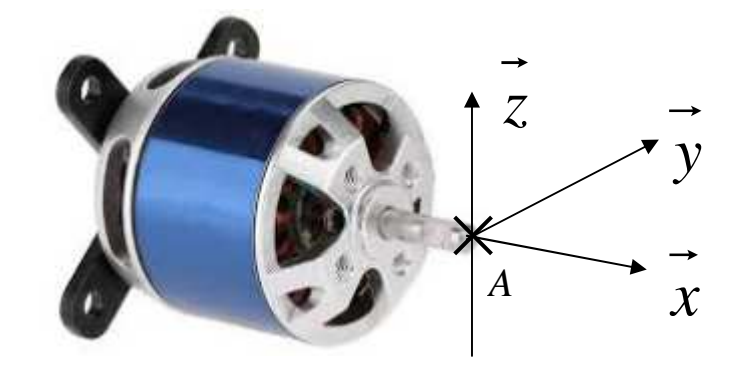

- b) Calculer en  $rad \cdot s^{-1}$  sa vitesse de rotation  $\omega_{\scriptscriptstyle{\text{motor}}}$ .
- c) Modéliser la vitesse du point *A* sous la forme d'un torseur cinématique {*V<sup>A</sup>*∈*rotor / stator*} exprimé en *A* .
- d) Calculer en *W* la puissance *Pméca* qu'il développe (faire un *comoment* de torseurs).

## **EXERCICE 5**

On considère un vérin de référence « 3055 » alimenté sous une pression  $p = 180$  *bar*.

a) Il s'agit d'un vérin :

 $\Box$  hydraulique  $\Box$  pneumatique car \_\_\_\_\_\_\_\_\_\_\_\_\_\_\_\_\_\_\_\_\_\_\_\_\_\_\_

- b) Diamètre de tige :
- c) Diamètre de chambre :

*On considère que le vérin travaille « en tirant ».* 

- d) La tige :  $\Box$  rentre  $\Box$  sort.
- e) Orifice à l'admission :  $\Box$  O<sub>1</sub>  $\Box$  O<sub>2</sub>
- f) Orifice à l'échappement :  $\Box$  O<sub>1</sub>  $\Box$  O<sub>2</sub>
- g) Identifier sur le plan du vérin les orifices.
- h) Colorier sur le plan du vérin et la vue de détail la chambre qui est sous pression.
- i) D'après le constructeur, la force réelle développée vaut  $F =$
- j) Convertir en *N* l'intensité *F* .
- k) Positionner sur la vue de détail le point *A* , point d'application de la force *Ffluide*→*tige* du fluide sur la tige.
- l) Modéliser l'effort du fluide sur la tige à l'aide d'un torseur glisseur {*Ffluide*→*tige*}.

 $O$ n considère que la tige se déplace par rapport au corps à la vitesse  $V_{A\in tige\,\scriptstyle/\,corps} = 40\ mm\cdot s^{-1}$  .

- m) Ecrire la vitesse  $\overrightarrow{V_{A \in tige/corps}}$  dans le repère  $R(\vec{x}, \vec{y}, \vec{z})$ .
- n) Modéliser la vitesse du point *A* sous la forme d'un torseur cinématique  $\{V_{A \in iige/ \textit{corps}}\}$  exprimé en  $A$ .
- o) Calculer en *W* la puissance *Pméca* qu'il développe. (faire un *comoment* de torseurs).

\_\_\_\_\_\_\_\_\_\_\_\_\_\_\_\_\_\_\_\_\_\_\_\_\_\_\_\_\_\_\_\_\_\_\_\_\_\_\_\_\_\_\_\_\_\_\_\_\_\_\_\_\_\_\_\_\_\_\_\_\_\_

*z*

**Tige** 

**O<sup>2</sup>**

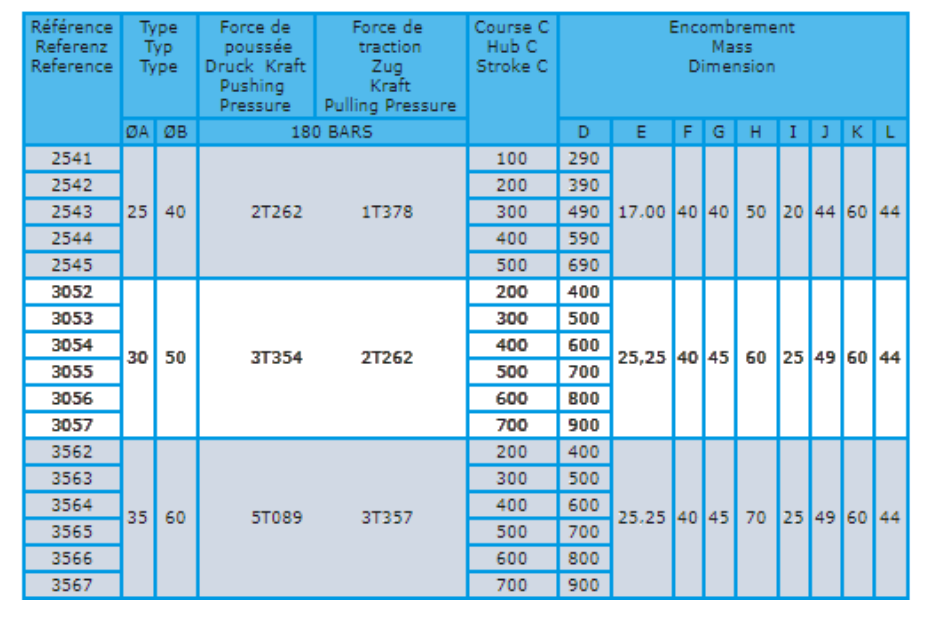

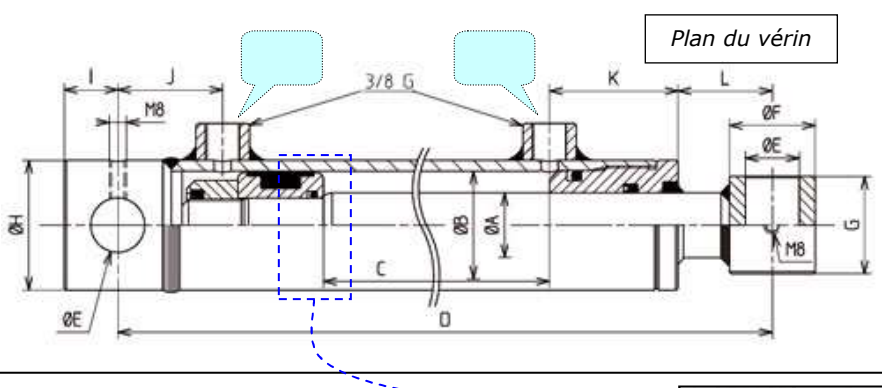

**O<sup>1</sup>**

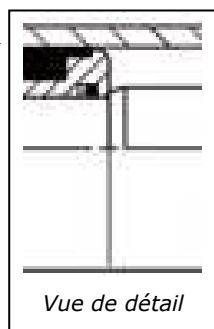

*x*

**Corps** 

*y*